# **PDQ30 Installation Guide**

The first page of this instruction sheet pertains to connecting a PDQ30 option to a DaqBoard/3000 Series device. The remainder of the document pertains to connecting PDQ30 to a Personal Daq/3000 Series device.

PDQ30 is an optional analog expansion module that, when connected to a DaqBoard/3000 series or Personal Daq/3000 Series device, adds an additional 48 analog inputs to the acquisition system. PDQ30 can measure 48 channels of voltage or 24 channels of temperature. Temperature channels require Differential Mode. Refer to PDQ30 specifications for channel input parameters. The specifications are included in both the *DaqBoard/3000 Series* and *Personal Daq/3000 Series User's Manuals*.

# *Connecting PDQ30 to a DaqBoard/3000 Series Device*

## **CAUTION**

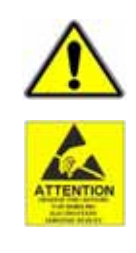

**Turn off power to the host PC and externally connected equipment prior to connecting cables or signal lines. Electric shock or damage to equipment can result even under low-voltage conditions.** 

**Take ESD precautions (packaging, proper handling, grounded wrist strap, etc.)** 

**Use care to avoid touching board surfaces and onboard components. Only handle boards by their edges (or ORBs, if applicable). Ensure boards do not come into contact with foreign elements such as oils, water, and industrial particulate.** 

- 1. Ensure power is removed from all device(s) to be connected.
- 2. Observe ESD precautions when handling the board and making connections.
- 3. PDQ30's DB25 connector connects to a DaqBoard/3000 Series boards' HDMI connector via a CA-266-3 cable, or a CA-266-6 cable (3-ft. and 6-ft., respectively). Cables are sold separately.
- 4. Refer to the Declaration of Conformity in regard to meeting CE requirements.

The HDMI connector can be used to connect a PDQ30 Analog Expansion Module to a DaqBoard/3000 Series board. A CA-266-3 HDMI cable is used for this purpose.

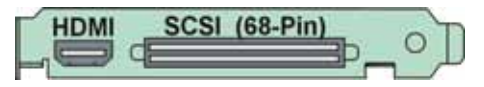

*DaqBoard/3000 Series Connector Layout\** 

*\****Note**: DaqBoard/3006 has no HDMI Connector and cannot be connected to a PDQ30.

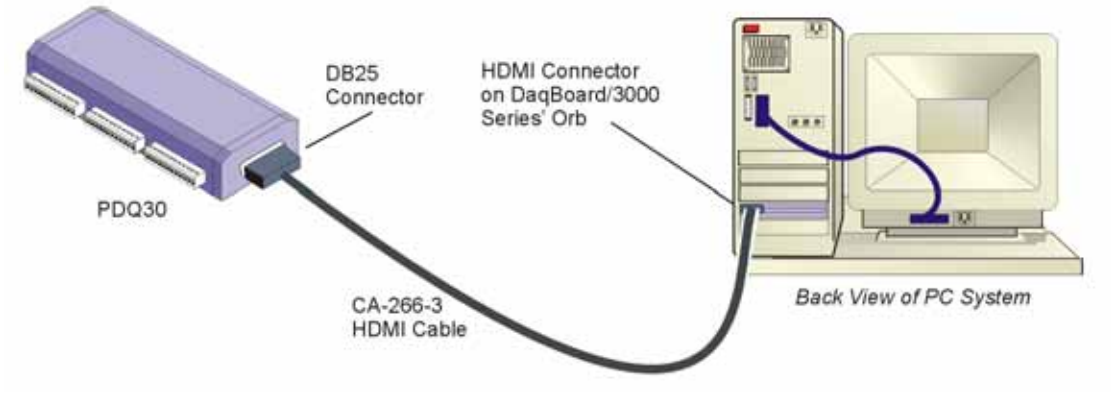

*PDQ30 Connected to a DaqBoard/3000* 

# *Connecting PDQ30 to a Personal Daq/3000 Series Device*

To connect a PDQ30 expansion module to a Personal Daq/3000 Series device:

- 1. Remove the USB cable from the Personal Daq/3000 Series Device.
- 2. If your Personal Daq is connected to a power adapter, remove the external power cable from the Personal Daq.
- 3. *If using the direct connect method*: Push the PDQ30's DB25 connector into the Personal Daq's DB25 connector; then lock the two units together using two clips (one per side). *See figure, pg. 3 in regard to clip location (only one-side shown).* After the two units are connected, proceed to step 5.
- 4. *If using the CA-96A cable method*: Connect the PDQ30 and the Personal Daq to the appropriate ends of the cable; then proceed to step 5.

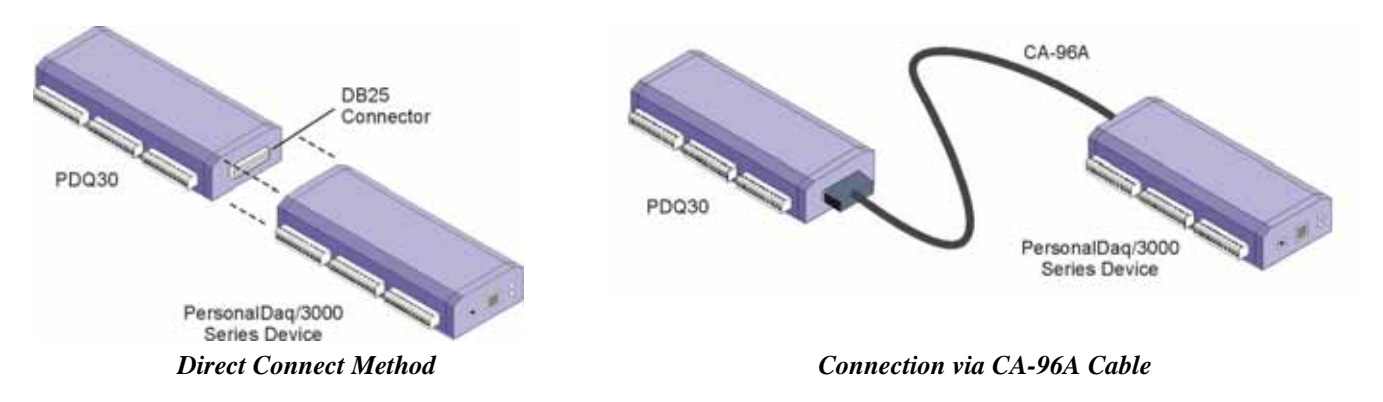

- 5. *If your PC's USB Port cannot supply adequate power* to the Personal Daq and PDQ30, connect the power adapter to the power input of the Personal Daq; then plug the adapter in to a suitable AC outlet.
- 6. Plug the CA-179-x USB cable into the host computer's USB Port.
- 7. Plug the CA-179-x USB cable into the Personal Daq's USB port.

#### **Power Consumption<sup>1</sup>**

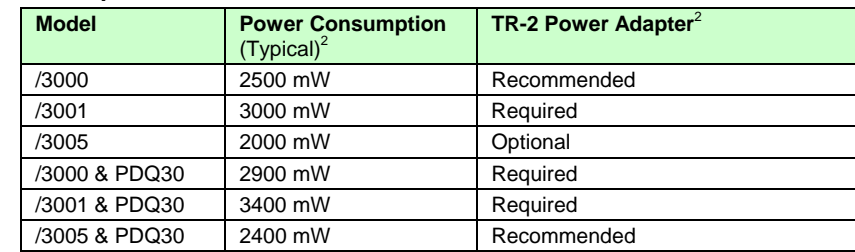

<sup>1</sup> The power consumption listed is for a single Personal Daq/3000 Series device, or for a single device connected to a PDQ30 expansion module.

<sup>2</sup>**A power adapter (TR-2) will be required if the USB port cannot supply adequate power**. USB2 ports are, by USB2 standards, required to supply 2500 mW (nominal at 5V, 500 mA).

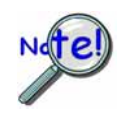

**If using a TR-2, be sure to supply power from it to the Personal Daq/3000 before connecting the USB cable to the computer.** This allows Personal Daq to inform the host computer (upon connection of the USB cable) that the unit requires minimal power from the computer's USB port.

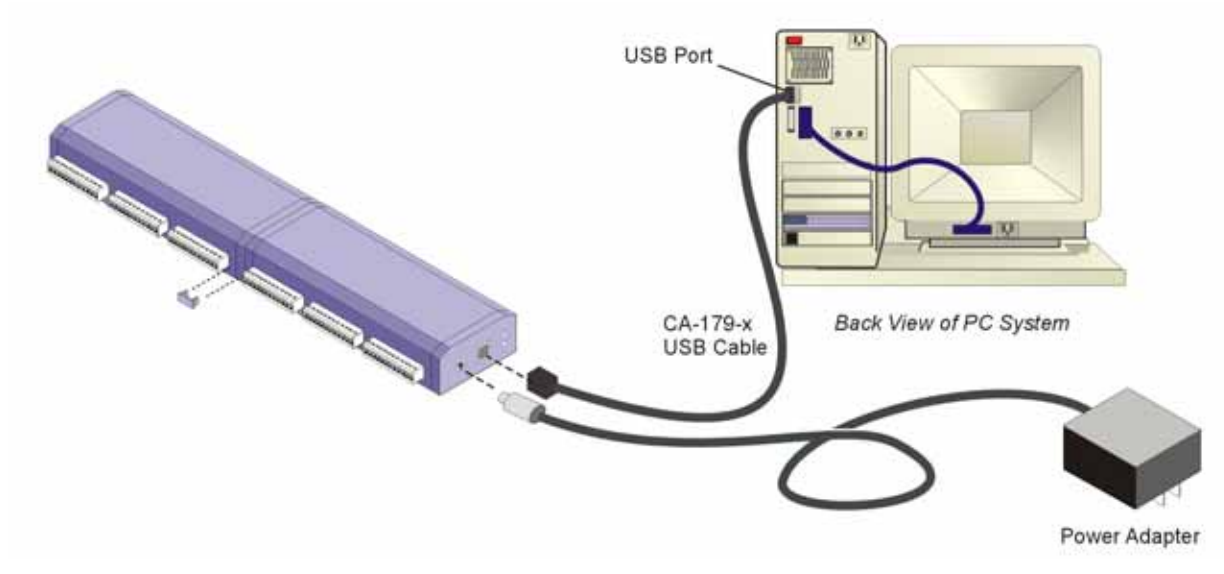

**Note**: A TR-2 power adapter may be required. See Power Consumption table, page 2.

# **Various Hardware Setups Pertaining to PDQ30 and Personal Daq/3000 Series**

A Personal Daq data acquisition system can be as simple as having one Personal Daq unit connected to your PC's USB connector, or can be rather involved, for example: using 100 Personal Daq units, 100 PDQ expansion modules, and a combination of USB-powered and self-powered hubs. Despite the wide range of possibilities in between, use of the following examples should enable you to properly connect your system.

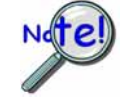

**Prior to using a hub make sure it is USB2.0 compliant. USB1.1 will work, but will result in lower performance.** 

**Note:** In examples 2 and 3 that follow, the USB hubs have four downstream ports. The USB hubs used in your system may have more. Connections can be adjusted accordingly.

### *Example 1: Direct Connection to Computer USB Port(s)*

In this simple example (see preceding figure) a Personal Daq/3000 Series unit and a PDQ30 module are connected together. The Personal Daq/3000 Series device is then connected to the host computer's USB2.0 port via cable. Refer to the Power Consumption table, page 2 in regard to TR-2 power adapter requirements.

### *Example 2: Connection to USB-Powered Hub*

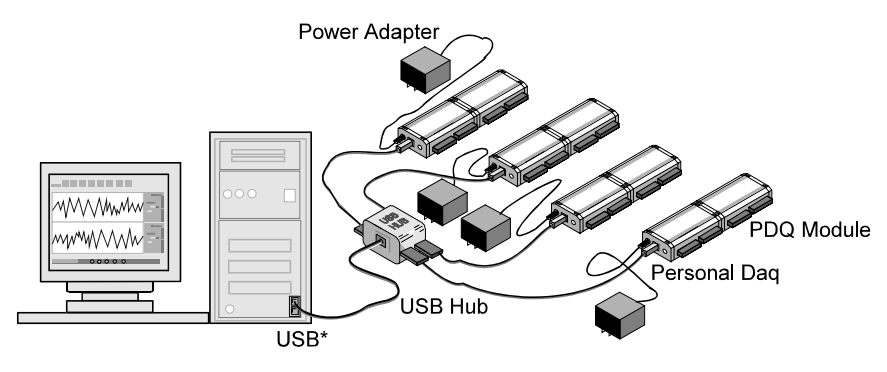

Example 2: Connection to USB-Powered Hub

**When external power is required, as in this example, plug the external power cable into the Personal Daq main unit before connecting the Personal Daq main unit to its USB port.** 

In example 2, four Personal Daqs and PDQ modules are connected by cable to individual ports of a single USBpowered hub. Since the hub receives all its power from the computer's USB, the hub cannot supply adequate power to the Personal Daq units. Because of this aspect of insufficient power, each Personal Daq is connected to its own power adapter. The adapters are rated at 6 to 16 VDC, 1A (min.).

### *Example 3: Connections to Self-Powered and USB-Powered Hubs*

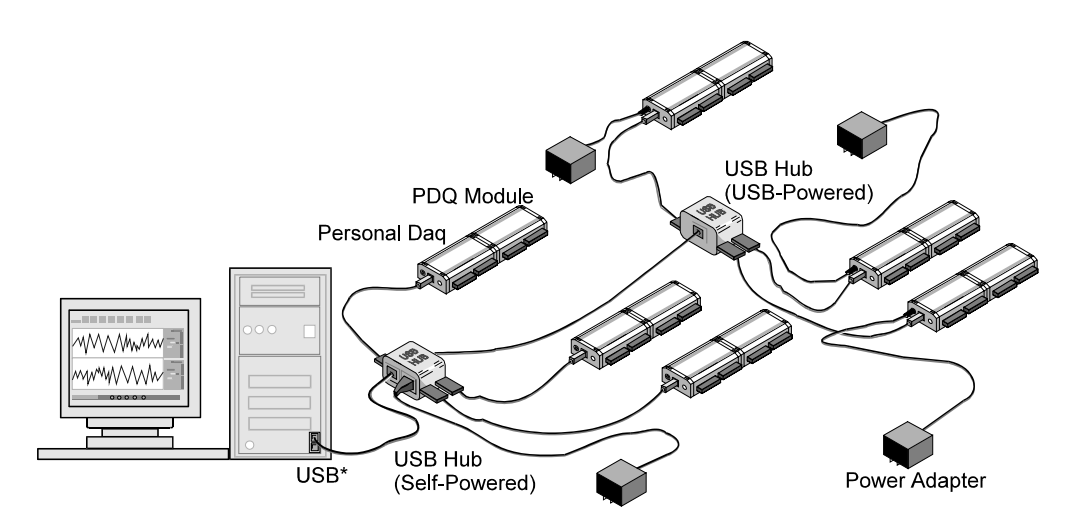

Example 3: Connections to Self-Powered Hub and to USB-Powered Hub

**When external power is required, as in this example, plug the external power cables into the Personal Daq units before connecting the Personal Daq main unit to the USB port.** 

Example 3 illustrates a system that makes use of six Personal Daq units and two different style USB hubs. Three Personal Daqs and PDQ modules are connected by cable to individual ports of a *self-powered USB hub*. In addition, the *self-powered hub* is connected to a downstream *USB-powered hub*, which is also connected to three Personal Daq units and PDQ modules.

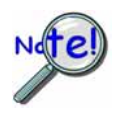

**Prior to using a hub make sure it is USB2.0 compliant. USB1.1 will work, but will result in lower performance.** 

Notice that the Personal Daqs connected to the self-powered hub have no adapters connected to them. This is because the hub receives external power (in addition to the PC supplied USB power), which is capable of supporting the downstream devices connected directly to it. In comparison, the three Personal Daqs connected to the USB-powered hub each require their own power adapter. As in example 2, the adapters are rated at 6 to16 VDC,

1A (min.).